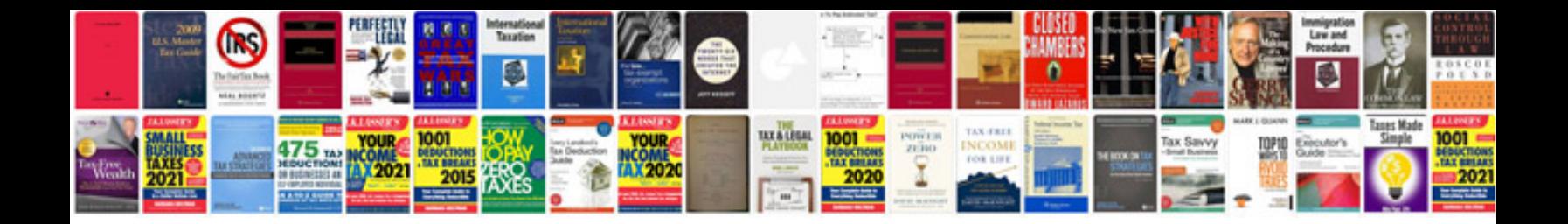

**Performance planner**

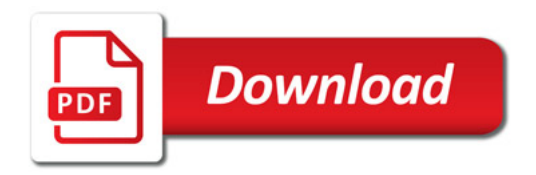

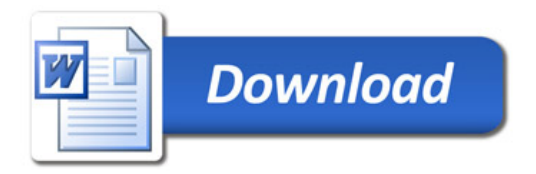